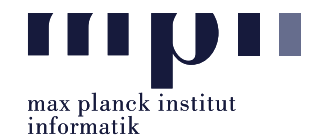

<span id="page-0-1"></span>Problem 1 (Relation Extraction).

Task Description: In this lab, we are working on relation extraction. Our end goal is to be able to extract the following properties for given entity and their Wikipedia abstract:

- Date of Birth
- Nationality
- Alma Mater
- Awards
- Places of Work

In this exercise, we focus on using pattern-based extraction. You can use any tool to pre-process the data, like POS tagging or entity recognition. Optional: You can use any other resources to improve your patterns, like dictionaries of relational paraphrases (e.g. RELLY or POLY<sup>[1](#page-0-0)</sup>). You may also use pretrained word embeddings like word2vec or BERT. However, you are **not** allowed to look up relations in existing KBs like DBpedia, Wikidata, YAGO. The properties must be extracted from the provided input text.

Your task is to complete the five property extraction functions called from your\_extracting\_function() inside run.py. The output is saved in the results.csv file. Store entities as strings and properties as lists. For properties which have no value, an empty list is stored [].

Data and Scripts: Download the lab05.zip file from the course website. Extract and rename the folder Lab05\_XXXXX\_YourName by replacing with *your* matriculation number and name. The folder has the following files:

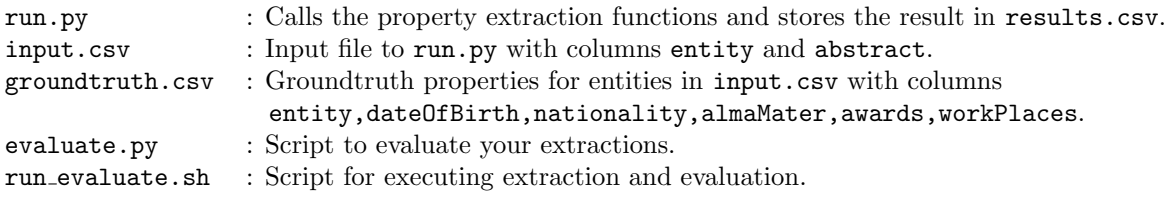

You can run and evaluate your program by using: ./run\_evaluate.sh run evaluate.sh first executes the run.py script to extract the properties from the input.csv and saves it to results.csv. It then executes the evaluate.py script to calculate and print the evaluation metrics.

Submission: Once you complete make sure to include the run.py file from above and all additional code and files you used to execute run.py. If you used any external libraries, please indicate them in a README file. Your final submission need not contain the files input.csv, groundtruth.csv, evaluate.py and run evaluate.sh.

Please submit all necessary files, which are compressed into a zip file named: Lab05 MatriculationNumber Name.zip

to the email address: akbc-assignments@mpi-inf.mpg.de with title of the email: [AKBC]Lab05\_MatriculationNumber\_Name

Deadline: 23:59 30.05.2022 (Monday)

<span id="page-0-0"></span><sup>1</sup>https://www.mpi-inf.mpg.de/departments/databases-and-information-systems/research/yago-naga/patty/